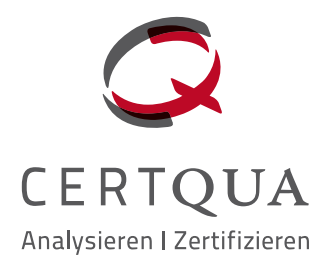

## Professionelles Zertifizierungsund Zulassungsmanagement mit dem CERTQUA-Servicecenter

### Mehr Service

Das CERTQUA-Servicecenter deckt alle Schritte für Ihr Zertifizierungs- und Zulassungsverfahren ab: Stammdaten-, Benutzer- und Standortverwaltung, Antragsmanagement, Maßnahmenverwaltung, Auditplanung und Zertifikatsdownload.

### Mehr Transparenz

Nachverfolgung des Prüfstatus Ihrer Zulassungsanträge zu jeder Zeit.

### Mehr Effizienz

Online-Auswertungen Ihrer Auditverfahren mit Informationen über den Qualitätsstand Ihrer Organisation, Ihrer qualitätsrelevanten Prozesse, Ihrer Standorte etc.

### Einfache Bedienung

Intuitive Bedienbarkeit und übersichtliche Menüstruktur des Portals. Leistungsfähige Schnittstellen und schnelle Breitbandverbindungen ermöglichen einen unkomplizierten Datentransfer.

## CERTQUA-Servicecenter Die All-in-One-Lösung

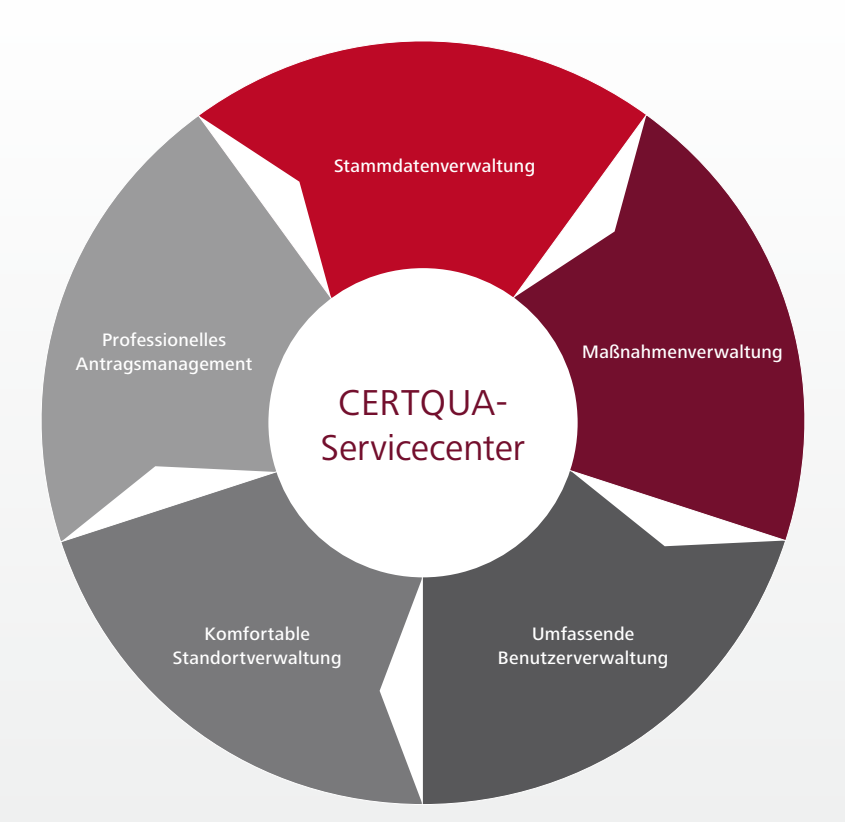

Die einzelnen Bereiche des CERTQUA-**Servicecenters** decken alle Schritte für Ihr Zertifizierungsund Zulassungsverfahren ab.

Qualitätsbeauftragte im Bildungsmanagement<br>
können aufatmen: Das CERTQUA-Servicecenter<br>
Zertifizierung brauchen.<br> können aufatmen: Das CERTQUA-Servicecenter vereint alle Tools, die Sie für eine erfolgreiche Zertifizierung brauchen.

Das Onlineportal bietet nicht nur die Möglichkeit Anträge zur Zertifizierung nach ISO 9001 und / oder ISO 29990 sowie zur AZAV-Träger- und Maßnahmenzulassung bequem online zu bearbeiten und zu versenden, auch Stammdaten, Standorte und Benutzer können nun online direkt verwaltet werden.

Die Nachverfolgung des jeweiligen Zertifizierungs- und / oder Zulassungsverfahrens ist ebenso möglich wie die Terminierung von Audits. Ein Benachrichtigungssystem

ermöglicht eine schnelle und unkomplizierte Kommunikation zwischen Ihnen und CERTQUA. Mit dem CERTQUA-Servicecenter haben Sie somit einen optimalen Überblick über Ihr Zertifizierungs- und Zulassungsverfahren.

Die einzelnen Bereiche des CERTQUA-Servicecenters decken alle Schritte für Ihr Zertifizierungs- und Zulassungsverfahren ab: von der Stammdaten-, Benutzer- und Standortverwaltung über das professionelle Antragsmanagement und die Maßnahmenverwaltung bis hin zur Auditplanung, dem Zertifikatdownload und einem Überblick über ihr Qualitätsmanagementsystem im Kunden-Cockpit.

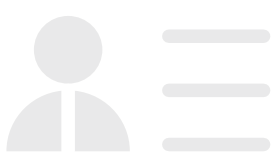

#### Stammdatenverwaltung

Stammdaten

In der Stammdatenverwaltung können Sie bequem Ihre Rechnungsund Lieferanschriften verwalten.

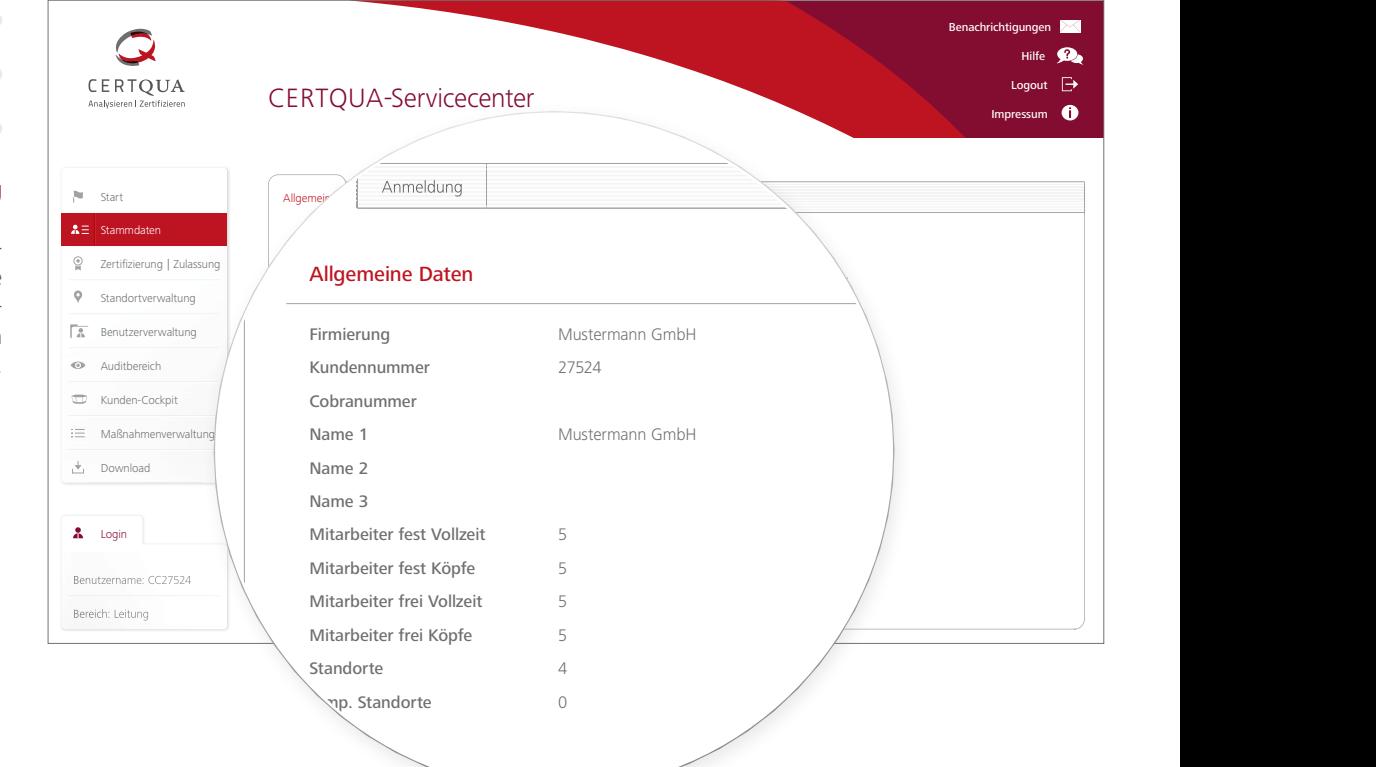

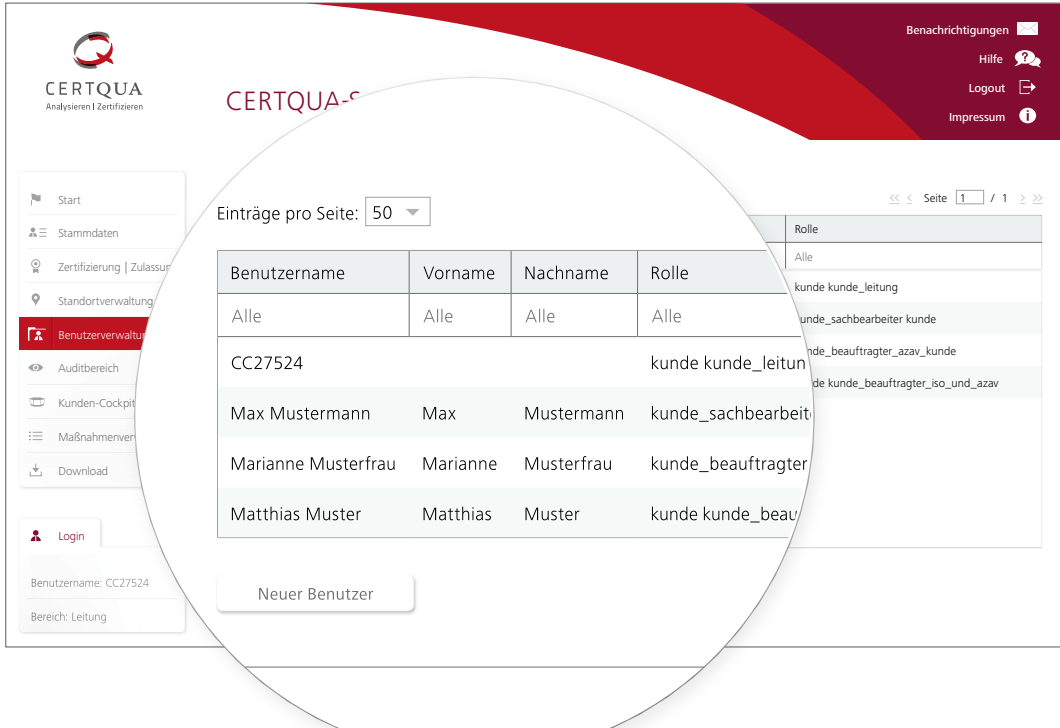

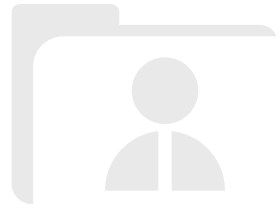

### Benutzerverwaltung

Die umfassende Benutzerverwaltung bietet Ihnen die Möglichkeit, weitere Benutzer mit unterschiedlichen Rollen und Rechten anzulegen.

### Benachrichtigungen

Hilfe **D** 

Impressum **O** 

## CERTQUA-Servicecenter Logout De Logout De Logout De Logout De Logout De Logout De Logout De Logout D

Einträge pro Seite:  $\boxed{50 \bullet}$ 

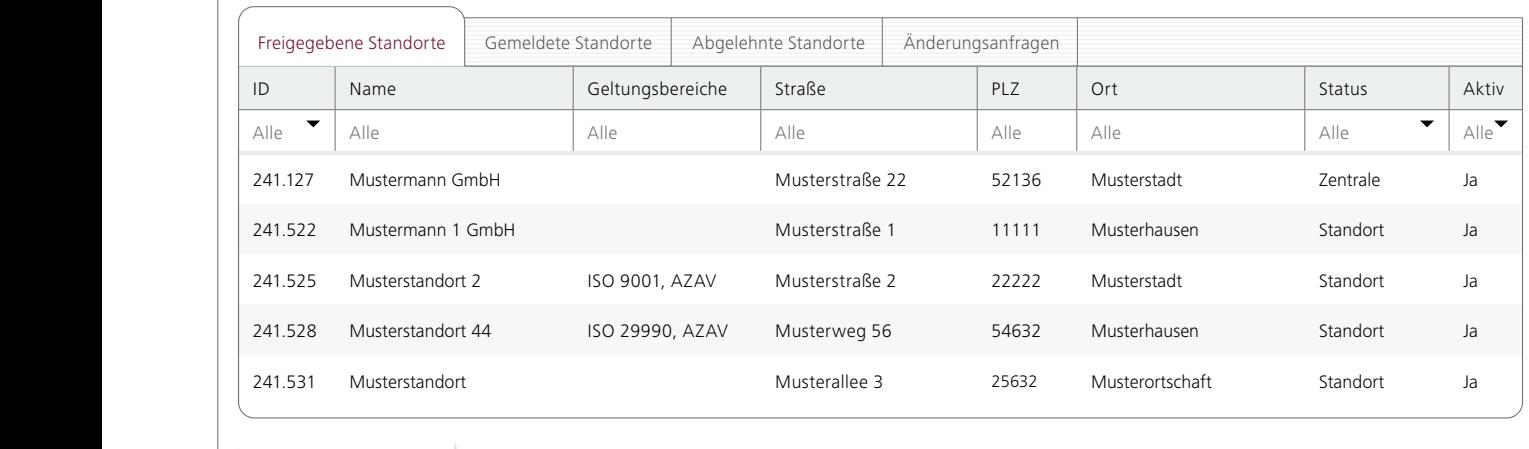

Neuen Standort melden

### Standortverwaltung

In der Online-Standortverwaltung, können Sie Ihre Standortdaten (Mitarbeiterzahlen, Bezugsnormen etc.) an- als auch abmelden.

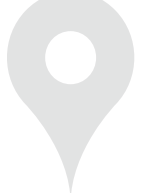

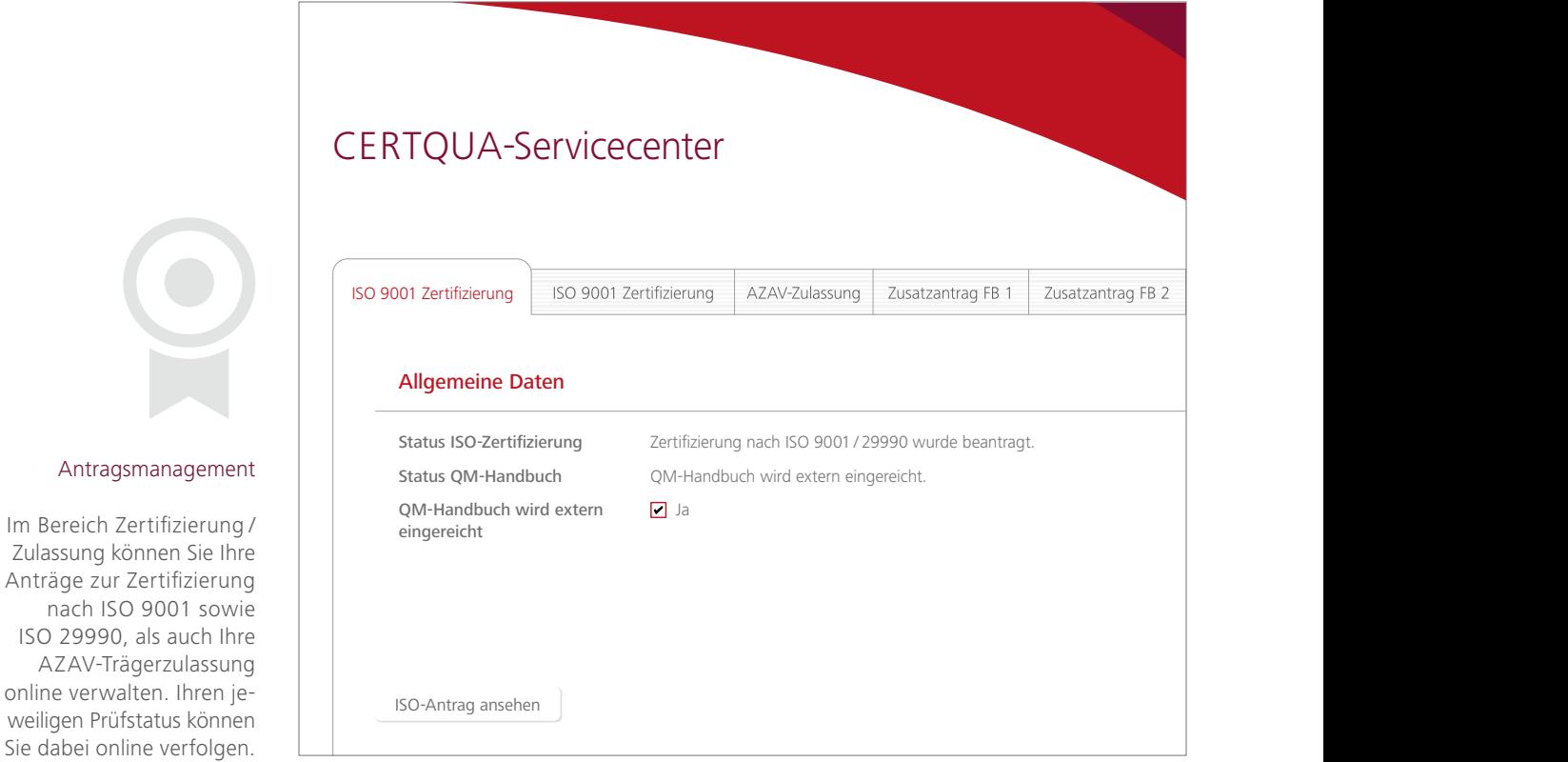

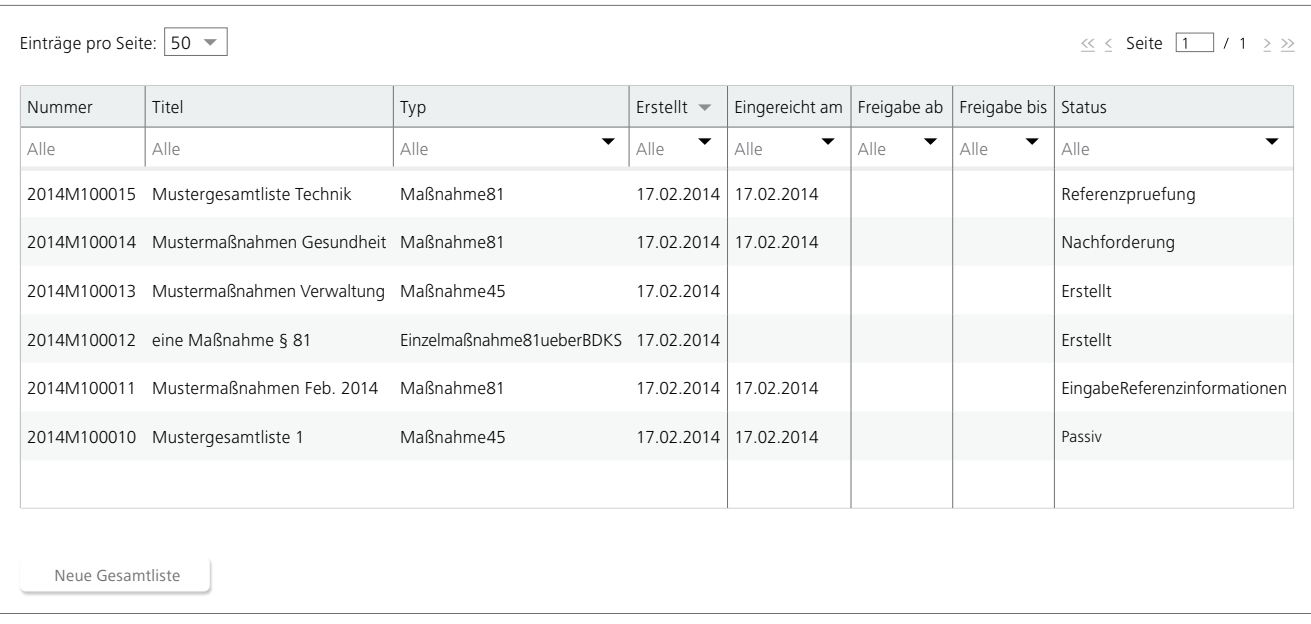

### Maßnahmenverwaltung

Die Maßnahmenverwaltung bietet Ihnen eine bequeme Online-Verwaltung Ihrer AZAV-Maßnahmen nach §§ 45, 81 SGB III. Sie können in Echtzeit den Prüfstatus Ihrer Anträge mit verfolgen. Ein Benachrichtigungssystem informiert Sie u.a. über freigegebene Standorte, Referenzanträge, Nachforderungen etc. Über eine Web-Schnittstelle können Sie Ihre Daten unkompliziert in das Servicecenter importieren.

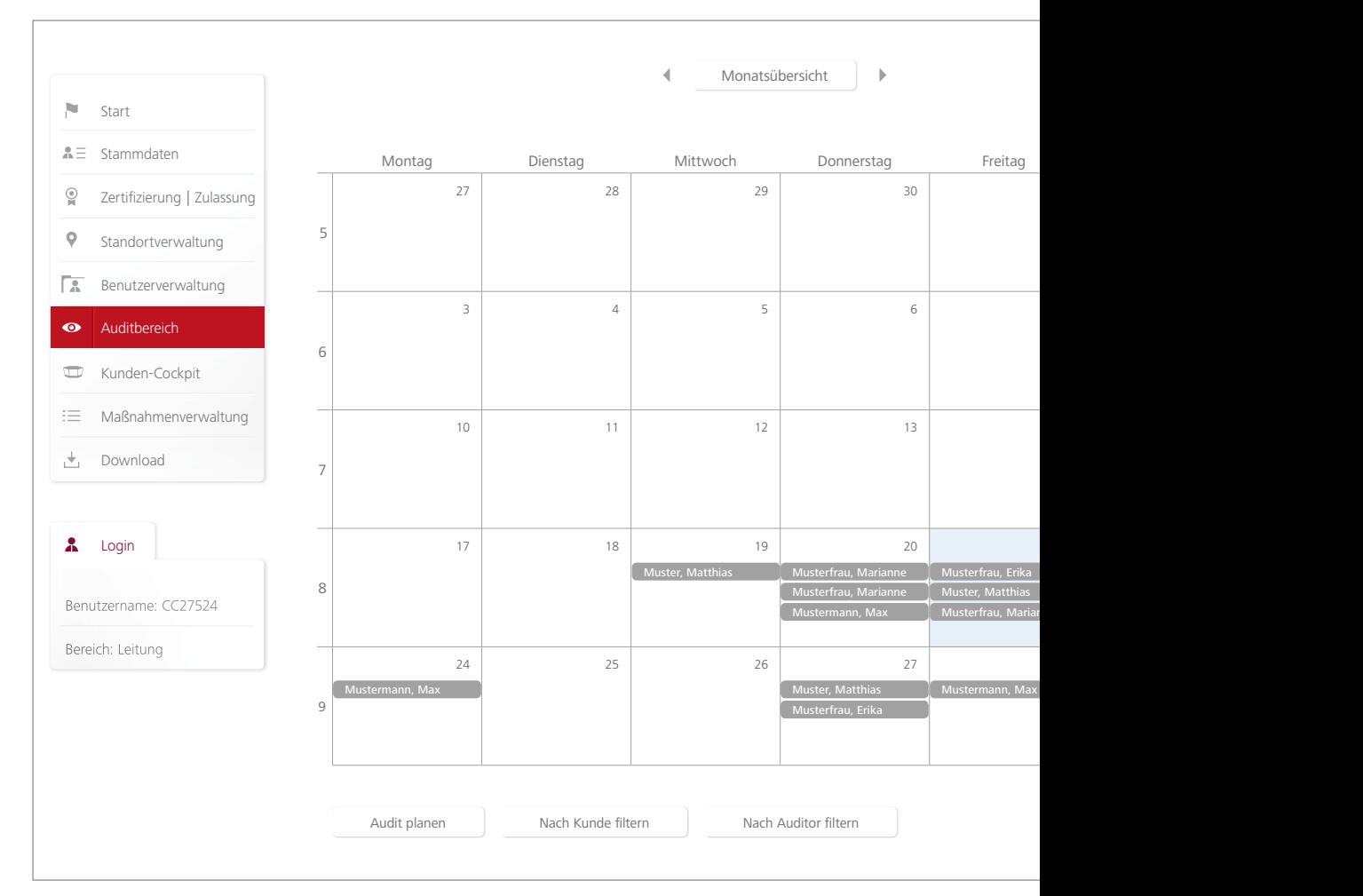

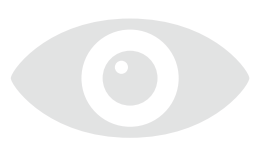

 $\sqrt{2}$ 

 $\sqrt{2}$ 

### Auditverwaltung

Mit Hilfe der Kalenderfunktion können Sie den Status Ihres Zertifizierungs-und / oder Zulassungsverfahrens verfolgen sowie die Termine Ihrer Audits überblicken.

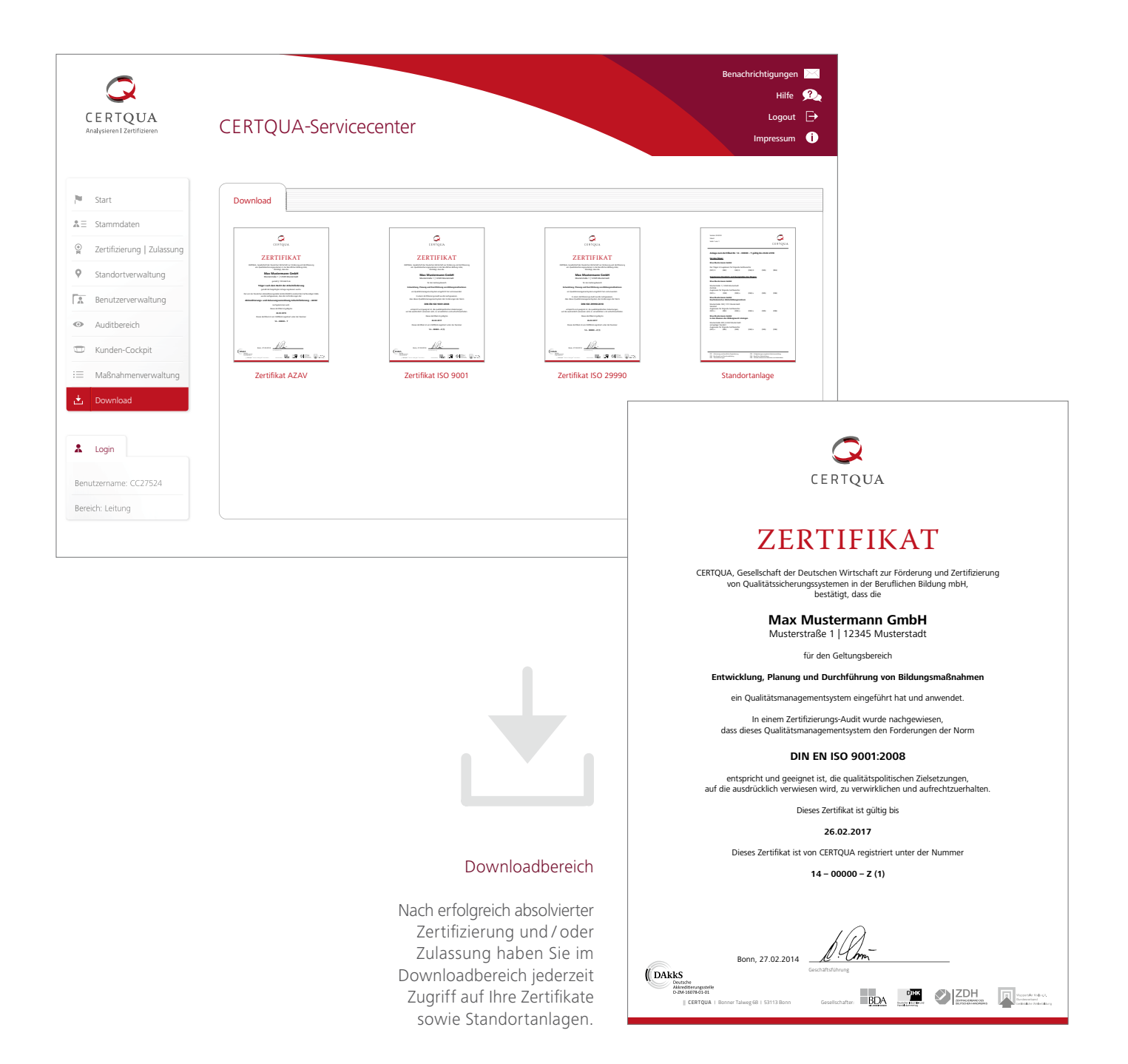

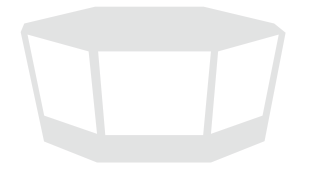

### Kunden-Cockpit

Im Kunden-Cockpit sehen Sie die Auswertungen Ihrer Auditverfahren mit Informationen über den Qualitätsstand Ihrer Organisation, Ihrer qualitätsrelevanten Prozesse, Ihrer Standorte etc.

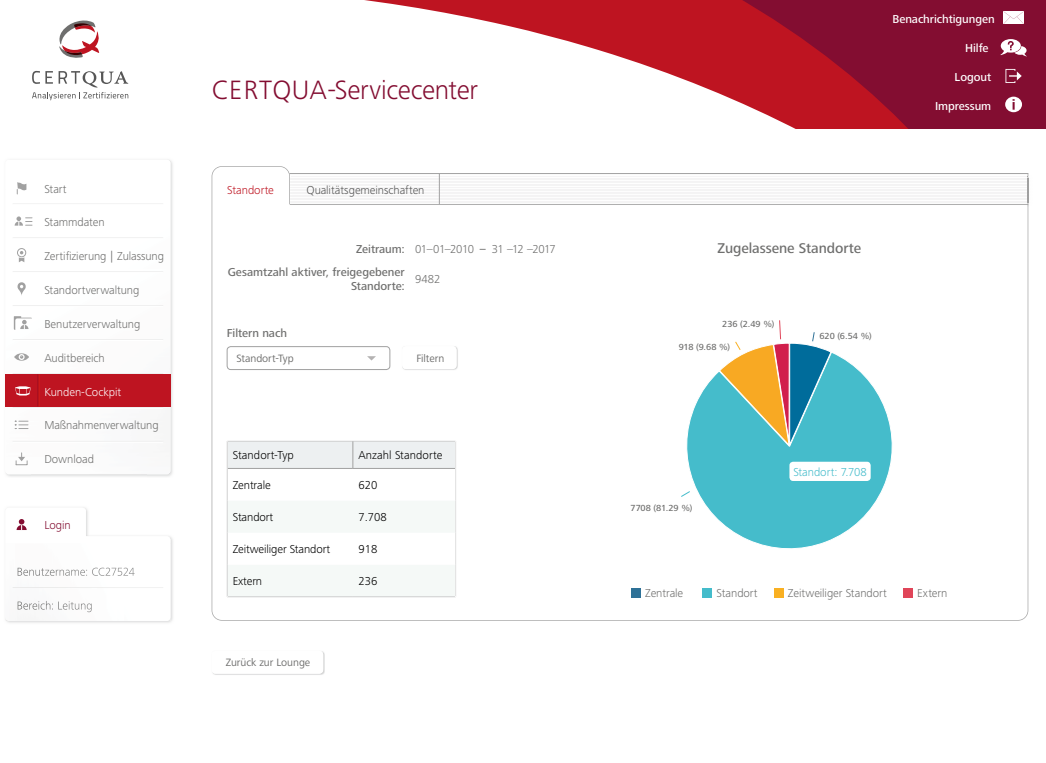

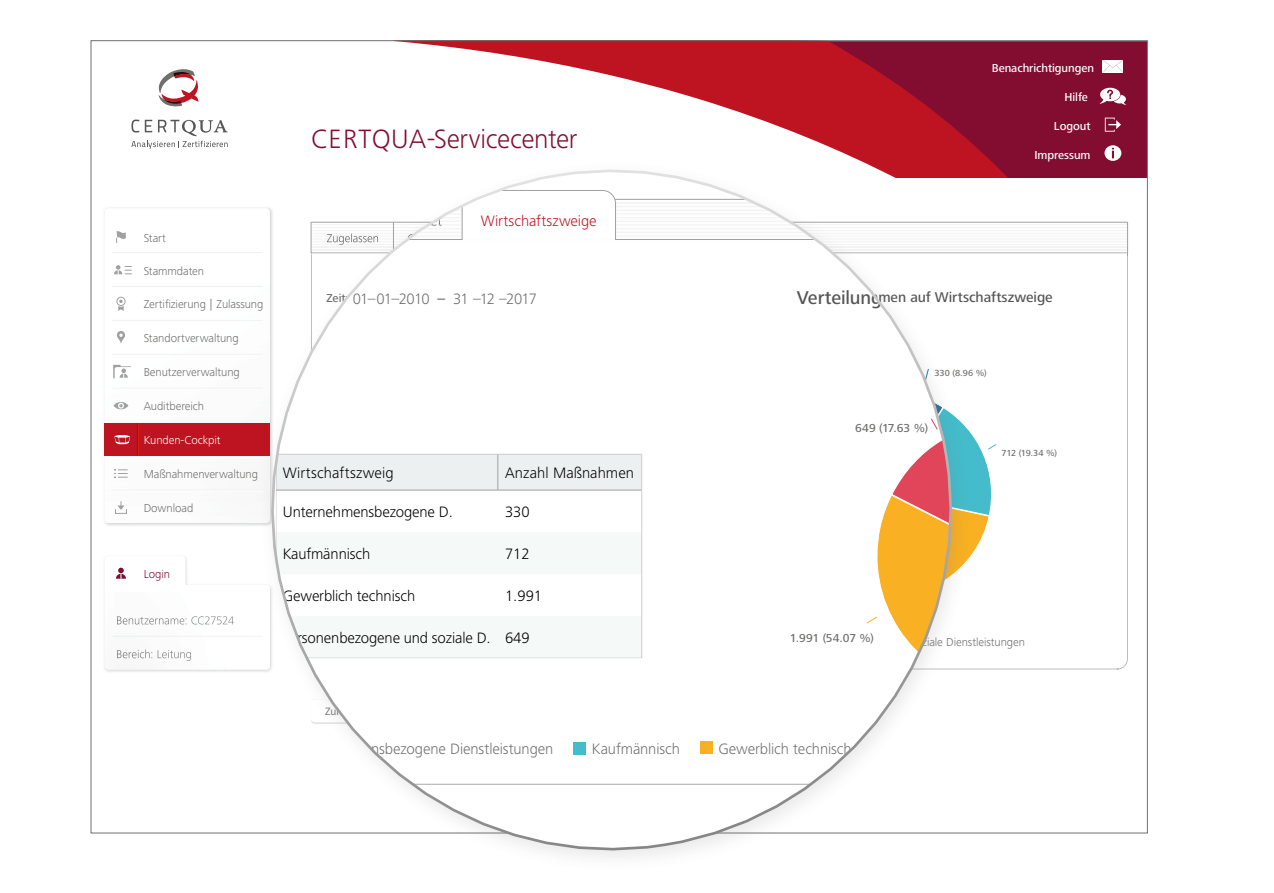

## Nahtlose Anbindung an Ihre IT-Systeme

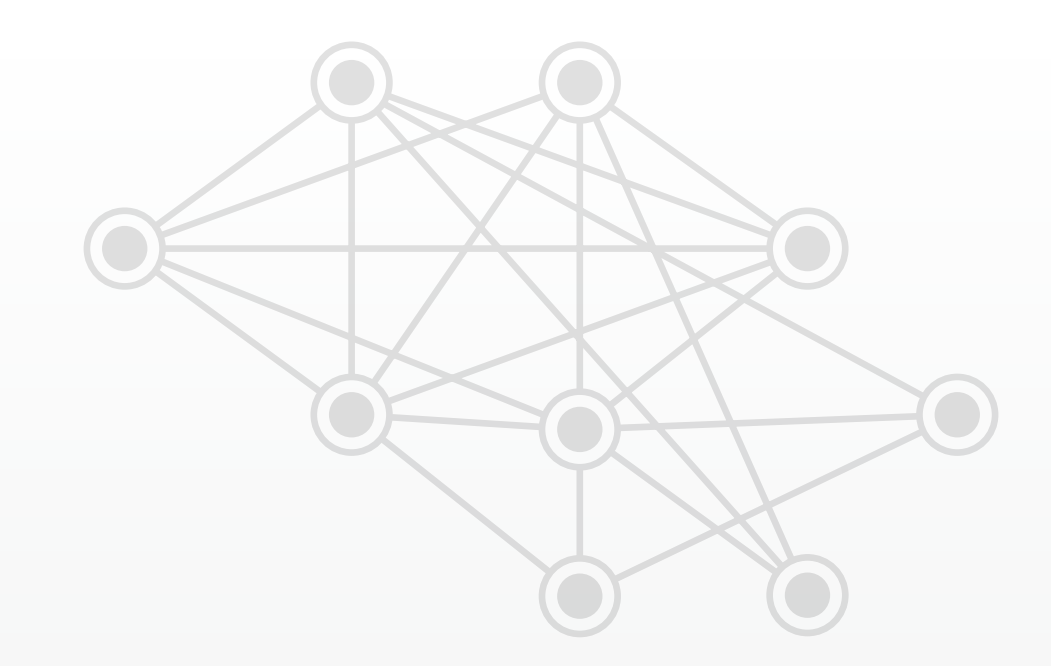

Leistungsfähige Schnittstellen ermöglichen Datentransfer in Echtzeit.

as CERTQUA-Servicecenter verfügt über leis-<br>transfer in Echtzeit ermöglichen. Das Einreichen<br>von Maßnahmen und Standorten kann dadurch in Zutungsfähige Schnittstellen, die einen Datentransfer in Echtzeit ermöglichen. Das Einreichen kunft vollautomatisch geschehen. Bisherige Wartezeiten, die durch Umwege über einen FTP-Server und das telefonische Abfragen von Maßnahmenummern entstanden sind, entfallen. Die Schnittstellen basieren im Gegensatz

zum FTP-Transfer auf schlankeren, modernen und zukunftssicheren Standards wie XML und REST, so dass sich Ihr Anbindungsaufwand an Ihre eigenen IT-Systeme verringert.

Zudem ist die neue Lösung effizient und sicher, da eine verschlüsselte Kommunikation direkt mit dem Servicecenter stattfindet.

# Über CERTQUA Das Unternehmen – Leistungen

National wie international ist CERTQUA mit zahlreichen Experten in den Kompetenzbereichen Qualitätsmanagement und Zertifizierung tätig.

ERTQUA ist ein Unternehmen der Spitzenverbände<br>der Deutschen Wirtschaft und des Wuppertaler<br>Kreis e.V. der Deutschen Wirtschaft und des Wuppertaler Kreis e.V.

Sie ist eine nach ISO 17021 und ISO 17065 akkreditierte Zertifizierungsorganisation für Bildungs- und Dienstleistungsorganisationen.Darüber hinaus ist CERTQUA als "Fachkundige Stelle" auf der Basis der Rechtsverordnung AZAV akkreditiert. In diesem Bereich ist sie der größte Akteur.

National wie international ist CERTQUA mit zahlreichen Experten in den Kompetenzbereichen Qualitätsmanagement und Zertifizierung tätig. Unternehmen, Bildungsorganisationen, Schulen, Hochschulen, Ministerien und andere Institutionen und Körperschaften des öffentlichen Rechts werden mit höchstem Engagement betreut.

Qualitätsmanagementsysteme fördern die Kundenzufriedenheit und schaffen Vertrauen in die Arbeit des Unternehmens. Das Leistungsspektrum der CERTQUA umfasst deshalb folgende Dienstleistungen:

- • Zertifizierung nach DIN ISO 9001 und DIN ISO 29990
- • Träger- und Maßnahmenzulassung gem. AZAV
- • Weiterbildungen für Fach- und Führungskräfte des Bildungsmanagements
- Branchenforen und Fachkonferenzen

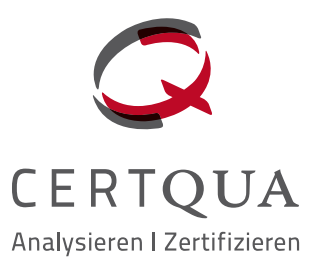

### Besuchen Sie uns auch auf

 $\mathbf f$ 

 $g<sub>+</sub>$ 

 $\boldsymbol{\chi}$ 

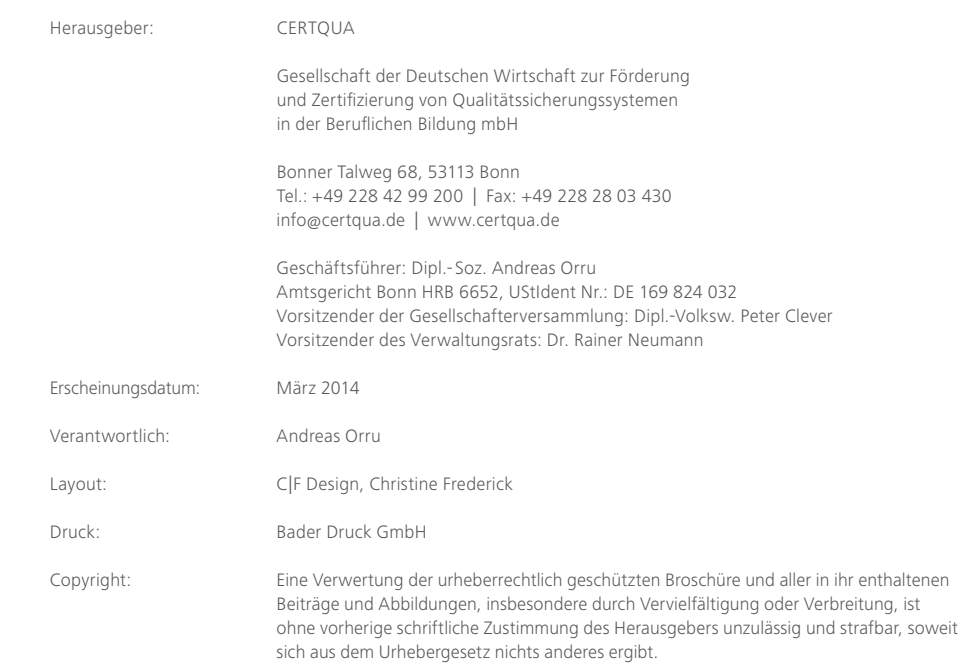

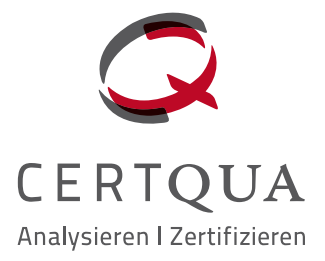

### CERTQUA

Gesellschaft der Deutschen Wirtschaft zur Förderung und Zertifizierung von Qualitätssicherungssystemen in der Beruflichen Bildung mbH

Bonner Talweg 68, 53113 Bonn Tel.: +49 228 42 99 200 | Fax: +49 228 28 03 430 info@certqua.de | www.certqua.de

Geschäftsführer: Dipl.-Soz. Andreas Orru Amtsgericht Bonn HRB 6652, UStIdent Nr.: DE 169 824 032 Vorsitzender der Gesellschafterversammlung: Dipl.-Volksw. Peter Clever Vorsitzender des Verwaltungsrats: Dr. Rainer Neumann